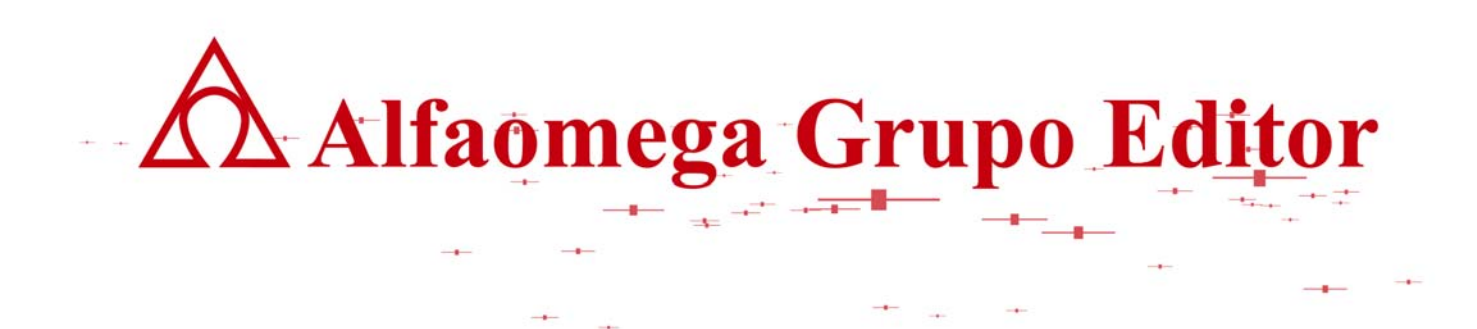

# **MATEMÁTICAS PARA LA COMPUTACIÓN CAPÍTULO 6. RELACIONES**

**FUNCIONES PARA LOCALIZAR INFORMACIÓN**

AUTOR: JOSÉ ALFREDO JIMÉNEZ MURILLO

# **FUNCIONES PARA LOCALIZAR INFORMACIÓN**

Por otro lado; antes de organizar la información en listas enlazadas como se realiza ahora, las funciones se utilizaban para acomodar un conjunto de datos en un arreglo por medio de una función localizadora como se muestra a continuación.

Este tipo de funciones se usa en computación para accesar información en memoria principal o algún dispositivo de almacenamiento secundario.

Ejemplo 1

Supóngase que se desea guardar los siguientes datos:

456, 65, -55, 8, 1240, 30, 68, 25, 38

En un vector A el cual consta de 13 lugares. Cada uno de los datos se guarda o se accesa usando la función localizadora.

 $f(a) = abs(a) \mod 13$ 

La función localizadora permite asignar los lugares en el arreglo, sustituyendo el parámetro, de acuerdo a como llegan los datos.

> $f(456) = abs(456) mod 13 = 1$  $f(65) = abs(65) \mod 13 = 0$  $f(-55) = abs(-55) \mod 13 = 3$  $f(8) = abs(8) mod 13 = 8$ f(1240) = abs (1240) mod 13 = 5  $f(30) = abs(30) mod 13 = 4$  $f(68) = abs(68) mod 13 = 3$  $f(25) = abs(25) mod 13 = 12$  $f(38) = abs(38) mod 13 = 12$

Los datos quedarían distribuidos como se indica a continuación.

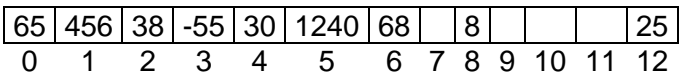

Note que para asignar lugares en el arreglo A a los datos 456, 65, -55, 8, 1240 y 30 no hay problema, ya que el lugar de ellos localizado por la función está vacío, sin embargo no ocurre lo mismo con el 68 ya que su módulo es 3 al igual que el obtenido con el -55. Cuando ocurre esto se manda dicho valor al lugar vació más cercano a la derecha, en este caso la localidad 6. Ocurre lo mismo con el número 25 y 38 cuyo módulo es 12, en este caso el 38 se debe colocar en el lugar más cercano a la derecha pero como ya está ocupado se regresa a la primera celda y como también está ocupada se coloca en la primera celda vacía a la derecha. Cuando se lee la información del arreglo, primeramente se localiza el lugar que le corresponde de acuerdo a

Ï

la función, si no es la información buscada, se revisa el lugar inmediato a la derecha, si tampoco ahí está la información se procede a buscar en la localidad inmediata superior y así sucesivamente hasta encontrar la información, un lugar vacío o bien una vez que se hallan revisado todas las localidades y no se encontró la información buscada se manda el mensaje correspondiente. En el arreglo se debe considerar que después del último lugar, el que le sigue es el primero, esto es; del 12 sigue el 0.

## **Ejemplo2**

Usando la función localizadora f(x)=abs(abs(x) mod 11)+1. ¿Cuál es el orden en que quedarían almacenadas las siguientes cantidades en un vector de once localidades?, si se introducen de la siguiente manera: 432, -39, 77, 45, 10, 23, 43, 22.

### **Respuesta:**

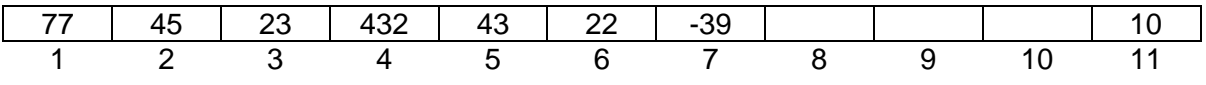

### **Ejercicio 1:**

Usando la función localizadora f(x)=abs((x mod 14)+1). ¿Cuál es el orden en que quedarían almacenados el conjunto de datos de cada uno de los incisos, en un vector de catorce localidades?, si el orden en que se guardan es como se indica:

- **a)** 34, 0, 31,789, 43, 271, 11, -7, 600, 317, -400, 12.
- **b)** –12, 89, -24, 765, 56, 890, -123, 56, 77, 100
- **c)** 25, -50, 56, 78, 900, 100, 400, 48, 83, 22, 122
- **d)** 500, 44, 88, 68, -987, 33, -27, 49, 91, 63, 78, 8, 0

Ï